# **Manual Samsung Galaxy Ace**

Getting the books **Manual Samsung Galaxy Ace** now is not type of inspiring means. You could not isolated going considering book buildup or library or borrowing from your friends to right to use them. This is an certainly simple means to specifically acquire lead by on-line. This online declaration Manual Samsung Galaxy Ace can be one of the options to accompany you subsequent to having extra time.

It will not waste your time. say yes me, the e-book will certainly appearance you new issue to read. Just invest tiny time to admission this on-line notice **Manual Samsung Galaxy Ace** as without difficulty as review them wherever you are now.

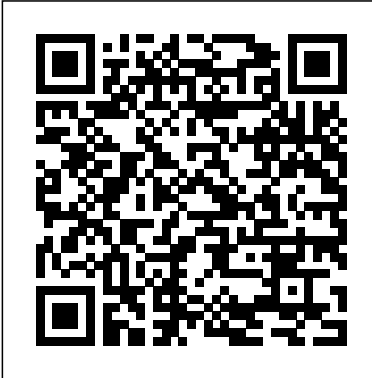

## Field Operations Guide Clevo

Galaxy Tab lets you work, play, read, and connect on the go, but mastering its TouchWiz interface and finding the best apps can be tricky—unless you have this Missing Manual. Gadget whiz Preston Gralla provides crystal-clear explanations and step-by-step instructions to get you up to speed quickly, whether you have the 3G/4G or Wi-Fi version of this amazing device. The important stuff you need to know: Design your experience. Add interactive widgets and mini-apps to your screen with TouchWiz. Satisfy your appetite. Download thousands of games and apps from the Android Market. Keep in touch. Chat, videochat, check email, and browse the Web. Find your way. View maps, use the GPS, and navigate turn-by-turn. Manage your media. Shoot and view photos and videos; organize and play your music. Stay informed. Read books, newspapers, and magazines. Be productive. Use Google Docs to store and share documents.

My Samsung Galaxy S5 John Wiley & Sons "Here is a volume that has no parallel. . . . A good reference book for those interested in the details of avian anatomy."--Science Books & Films "A gold mine of facts. . . . Every library and biology department, as well as every birder, should have a copy close at hand."--Roger Tory Peterson, from the foreword One of the most heavily illustrated ornithology references ever written, Manual or Ornithology is a visual guide to the structure calendars. and anatomy of birds--a basic tool for investigation for anyone curious about the fascinating world of birds. A concise atlas of anatomy, it contains more than 200 specially prepared accurate and clear drawings that include material never illustrated before. The text is as informative as the drawings; written at a level appropriate to undergraduate students and to bird lovers in general, it discusses why birds look and act the way they do. Designed to supplement a basic ornithology textbook, the Manual of Ornithology covers systematics and evolution, topography, feathers and flight, the skeleton and musculature, and the digestive, circulatory, respiratory, excretory, reproductive, sensory, and nervous systems of birds, as well as field techniques for watching and studying birds. Each chapter concludes with a list of key references for the topic covered, with a comprehensive bibliography at the end of the volume. Galaxy Tab: The Missing Manual Packt Publishing Ltd Presenting a comprehensive overview of the design automation algorithms, tools, and methodologies used to design integrated circuits, the Electronic Design Automation for Integrated Circuits Handbook is available in two volumes. The second volume, EDA for IC Implementation, Circuit Design, and Process Technology, thoroughly examines real-time logic to GDSII (a file format used to transfer data of semiconductor physical layout), analog/mixed signal design, physical verification, and technology CAD (TCAD). Chapters contributed by leading experts authoritatively discuss design for manufacturability at the nanoscale, power supply network design and analysis, design modeling, and much more. Save on the complete set.

# **Daily Graphic** McGraw Hill Professional

Feeling hamstrung by your new Samsung? Figure out how to navigate your new phone in no time Your Samsung Galaxy comes packed with features you'll use every day, and Samsung Galaxy S21 For Dummies is your guide to exploring them. What do you want to do first? Send a text or email? Take photos and videos? Make a basic call? Play games? Shop? This handy guide can help you do all that and so much more. Get an overview of the buttons, screens, and apps that are essential to operating your new phone Manage your contacts so you can stay connected with calls, emails, or texts Surf the web and find new games and apps in the Google Play Store Customize your phone with ringtones, wallpaper, and awesome accessories Watch videos and movies, shoot your own videos, and take

photos Boost your productivity with calendar, GPS, and productivity apps Secure your Samsung Galaxy with your face ID, thumbprint, and Screen Lock Not only does Samsung Galaxy S21 For Dummies describe features and walk you through steps to use your new phone, it also shows you what the maternal and child health and school settings; physicians screens look like and where to tap to make things happen. It's like having a Samsung expert at your elbow. So pick up your copy today to make the most of your Samsung smartphone. **A Practical Guide to the Evaluation of Child Physical Abuse and Neglect** Springer

Lonely because he is the only mouse in the church, Arthur A pair of technology experts describe how humans will have to keep pace with machines in order to become prosperous in the future and identify strategies and policies for business and individuals to use to combine digital processing power with human ingenuity.

asks all the town mice to join him. Unfortunately the congregation aren't so welcoming. But all is not lost when a robber tries to steal the church candlesticks, the mice foil his plans and win back their home.

#### **P375SM** Ballantine Books

Galaxy S4 is amazing right out of the box, but if you want to get the most of out your S4 or S4 Mini, start here. With clear instructions and savvy advice from technology expert Preston Gralla, you'll learn how to go online, play games, listen to music, watch movies & TV, monitor your health, and answer calls with a wave of your hand. The important stuff you need to know: Be connected. Browse the Web, manage email, and download apps through WiFi or S4's 3G/4G network. Navigate without touch. Use Air Gestures with your hand, or scroll with your eyes using Smart Screen. Find new ways to link up. Chat, videochat, and add photos, video, or entire slideshows to text messages. Get together with Group Play. Play games or share pictures, documents, and music with others nearby. Create amazing images. Shoot and edit photos and videos—and combine images from the front and back cameras. Keep music in the cloud. Use Google Play Music to store and access tunes. Check your schedule. Sync the S4 with your Google and Outlook

#### **Windows 10** John Wiley & Sons

This book constitutes the refereed conference proceedings of the 10th International Conference on Advances in Computer Entertainment, ACE 2013, held in Boekelo, The Netherlands, in November 2013. The 19 full paper and 16 short papers presented together 42 extended abstracts were carefully reviewed and selected from a total of 133 submissions in all categories. The papers cover topics across a wide spectrum of disciplines including new devices; evaluation and user studies; games as interface to serious applications; creating immersion; interfaces; new experiences; procedural approaches and AI; and theory. Focusing on all areas related to interactive entertainment they aim at stimulating discussion in the development of new and compelling entertainment computing and interactive art concepts and applications. **Ready Player One** W. W. Norton & Company Galaxy Tab: The Missing Manual"O'Reilly Media, Inc." Galaxy S II: The Missing Manual On Line Editora Popular Science gives our readers the information and tools to improve their technology and their world. The core belief that Popular Science and our readers share: The future is going to be better, and science and technology are the driving forces that will help make it better. My Samsung Galaxy S 4 Springer Science & Business Media The Book of Five Rings is a text on kenjutsu and the martial arts in general, written by the Japanese swordsman Miyamoto Musashi around 1643.Written over three centuries ago by a Samurai warrior, the book has been hailed as a limitless source of psychological insight for businessmen-or anyone who relies on strategy and tactics for outwitting the competition.

## **Samsung Galaxy S21 For Dummies** Graphic Communications Group

The impact of child maltreatment on victims, families, and society—from immediate medical care and legal services to vour network's security long-term mental health care and law enforcement—cannot **Advances in Computer Entertainment** Que Publishing be understated. And it remains a severe problem in spite of increasing public awareness and stricter laws. To keep up with growing body of professionals staying informed on this subject, the third edition of A Practical Guide to the Evaluation of Child Physical Abuse and Neglect assists the reader in recognizing abuse/neglect (exclusive of sexual abuse) in children and youth, and determining its extent. Illustrated with clinical photographs, the Guide details systematic evaluation procedures, explains the tasks of an evaluation team, and expands and updates the knowledge base in these and other major areas: Specific injuries, including burns, bruises, fractures, and head and abdominal injuries Malnourishment and other forms of neglect Medical child abuse (previously known as Munchausen Syndrome by Proxy) Maltreatment of children with special health care needs Domestic partner violence Prevention strategies, psychosocial assessment, collaborations with law enforcement and the courts, and

more The new edition of A Practical Guide to the Evaluation of Child Physical Abuse and Neglect offers expert information useful to practitioners across professional domains: public health professionals in and nurses; clinical social workers, child psychologists, and school psychologists; and attorneys and law

## enforcement personnel.

Advances in Microfluidics Technology for Diagnostics and Detection Read Books Ltd

#### **Popular Science** CreateSpace

A complete pentesting guide facilitating smooth backtracking for working hackers About This Book Conduct network testing, surveillance, pen testing and forensics on MS Windows using Kali Linux Gain a deep understanding of the flaws in web applications and exploit them in a practical manner Pentest Android apps and perform various attacks in the real world using real case studies Who This Book Is For This course is for anyone who wants to learn about security. Basic knowledge of Android programming would be a plus. What You Will Learn Exploit several common Windows network vulnerabilities Recover lost files, investigate successful hacks, and discover hidden data in innocent-looking files Expose vulnerabilities present in web servers and their applications using server-side attacks Use SQL and cross-site scripting (XSS) attacks Check for XSS flaws using the burp suite proxy Acquaint yourself with the fundamental building blocks of Android Apps in the right way Take a look at how your personal data can be stolen by malicious attackers See how developers make mistakes that allow attackers to steal data from phones In Detail The need for penetration testers has grown well over what the IT industry ever anticipated. Running just a vulnerability scanner is no longer an effective method to determine whether a business is truly secure. This learning path will help you develop the most effective penetration testing skills to protect your Windows, web applications, and Android devices. The first module focuses on the Windows platform, which is one of the most common OSes, and managing its security spawned the discipline of IT security. Kali Linux is the premier platform for testing and maintaining Windows security. Employs the most advanced tools and techniques to reproduce the methods used by sophisticated hackers. In this module first,you'll be introduced to Kali's top ten tools and other useful reporting tools. Then, you will find your way around your target network and determine known vulnerabilities so you can exploit a system remotely. You'll not only learn to penetrate in the machine, but will also learn to work with Windows privilege escalations. The second module will help you get to grips with the tools used in Kali Linux 2.0 that relate to web application hacking. You will get to know about scripting and input validation flaws, AJAX, and security issues related to AJAX. You will also use an automated technique called fuzzing so you can identify flaws in a web application. Finally, you'll understand the web application vulnerabilities and the ways they can be exploited. In the last module, you'll get started with Android security. Android, being the platform with the largest consumer base, is the obvious primary target for attackers. You'll begin this journey with the absolute basics and will then slowly gear up to the concepts of Android rooting, application security assessments, malware, infecting APK files, and fuzzing. You'll gain the skills necessary to perform Android application vulnerability assessments and to create an Android pentesting lab. This Learning Path is a blend of content from the following Packt products: Kali Linux 2: Windows Penetration Testing by Wolf Halton and Bo Weaver Web Penetration Testing with Kali Linux, Second Edition by Juned Ahmed Ansari Hacking Android by Srinivasa Rao Kotipalli and Mohammed A. Imran Style and approach This course uses easy-toyour network's security. Your comprehensive (and very friendly!) reference guide to Android phones and tablets You're used to hearing it said that the phone in your pocket or tablet by your bed has more computing power than the entire Apollo 11 space program in the 1960s (or something similarly impressive)—and this is no less true for Android devices than any other. Sounds great—but what does that actually mean you can do with them? The new edition of Android For Dummies reveals all for new and experienced users alike, making it easy to get the most out of the awesome computing power of Android smartphone and tablet devices—from communications and pictures and videos to the wonderful world of 2.8+ million Google apps! Cutting through the jargon, bestselling tech author Dan Gookin puts you in touch with all the Android features you'll need to know (and many more you'll be pleased to discover!), from setup and configuration to the major features, such as text, email, internet, maps, navigation, camera, and video, as well as synching with your home computer. In addition to getting familiar with these and the latest Android 10 operating system (OS)—in both Google Pixel and Samsung versions—you'll

become an expert on the best ways to share your thoughts, videos, and pictures on social media, navigate with Android Auto when driving, and maintain your files so they're orderly and easy to find. Explore Android devices, from physical functions to software and online features Communicate via email, social media, Google Duo video calls, and more Tweak your privacy settings to keep your information secure Use Android Auto when driving and see in the dark with Night Light and Dark Mode Androids may be able to land a spacecraft on the Moon (yet) but there's a whole universe waiting right there in the device at your fingertips—and this book is the perfect place to begin to explore!

## The Second Machine Age: Work, Progress, and Prosperity in a Time of Brilliant Technologies MDPI

EDA for IC Implementation, Circuit Design, and Process Technology "O'Reilly Media, Inc."

Explore your Galaxy Tab S with an expert tour guide at your side Samsung Galaxy Tab S For Dummies is a user-friendly guide to getting the most out of your new tablet. You'll discover how different the tablet experience is from the desktop, laptop, or smartphone, and learn how to take advantage of everything your Galaxy Tab S has to offer. This entertaining guide walks you through each feature one by one, helping you learn exactly what your tablet can do for you. With everything from reading to playing games and surfing the Internet, you will learn how to be productive and have fun, too! Navigate your Galaxy Tab S easily, and get acquainted with the keyboard Send e-mail, browse the Web, and tap into social media Make phone calls, take pictures, and hold video chats Play music, movies, games, and more Your Galaxy Tab S has so much to offer — it's not a computer, but it is so much more than a smartphone. Samsung Galaxy Tab S For Dummies is the perfect guide to getting to know your Galaxy S tablet, so settle in and see what your tablet can do.

Presents an easy-to-understand guide to the Samsung Galaxy S II, and includes guides on how to take photographs, synchronize contacts, browse the Internet, and organize a music library.

**Samsung Galaxy Tab S For Dummies** O'Reilly Media Up-To-Date Coverage of Every Aspect of Commercial Aviation Safety Completely revised edition to fully align with current U.S. and international regulations, this hands-on resource clearly explains the principles and practices of commercial aviation safety—from accident investigations to Safety Management Systems. Commercial Aviation Safety, Sixth Edition, delivers authoritative information on today's risk management on the ground and in the air. The book offers the latest procedures, flight technologies, and accident statistics. You will learn about new and evolving challenges, such as lasers, drones (unmanned aerial vehicles), cyberattacks, aircraft icing, and software bugs. Chapter outlines, review questions, and real-world incident examples are featured throughout. Coverage includes: • ICAO, FAA, EPA, TSA, and OSHA regulations • NTSB and ICAO accident investigation processes • Recording and reporting of safety data • U.S. and international aviation accident statistics • Accident causation models • The Human Factors Analysis and Classification System (HFACS) • Crew Resource Management (CRM) and Threat and Error Management (TEM) • Aviation Safety Reporting System (ASRS) and Flight Data Monitoring (FDM) • Aircraft and air traffic control technologies and safety systems • Airport safety, including runway incursions • Aviation security, including the threats of intentional harm and terrorism • International and U.S. Aviation Safety Management Systems **Universal Access in Human-Computer Interaction: Aging and Assistive Environments** Kaisanti Press The content of the Field Operations Guide (FOG) is intended to provide guidance for the application of the Incident Command System (ICS) to any planned or unplanned event. Position descriptions, checklists, and diagrams are provided to facilitate that guidance. The information contained in this document is intended to enhance the user's experience, training, and knowledge in the application of the Incident Command System. "O'Reilly Media, Inc." The four-volume set LNCS 8513-8516 constitutes the refereed proceedings of the 8th International Conference on Universal Access in Human-Computer Interaction, UAHCI 2014, held as part of the 16th International Conference on Human-Computer Interaction, HCII 2014, held in Heraklion, Crete, Greece in June 2014, jointly with 14 other thematically similar conferences. The total of 1476 papers and 220 posters presented at the HCII 2014 conferences was carefully reviewed and selected from 4766 submissions. These papers address the latest research and development efforts and highlight the human aspects of design and use of computing systems. The papers thoroughly cover the entire field of human-computer interaction, addressing major advances in knowledge and effective use of computers in a variety of application areas. The total of 251 contributions included in the UAHCI proceedings were carefully reviewed and selected for inclusion in this four-volume set. The 75 papers included in this volume are organized in the following topical sections: design for aging; health and rehabilitation applications; accessible smart and assistive environments; assistive robots and mobility, navigation and safety. Business Ethics: Ethical Decision Making and Cases "O'Reilly Media, Inc."

Step-by-step instructions with callouts to Samsung Galaxy S 4 photos that show you exactly what to do. Help when you run into Samsung Galaxy S 4 problems or limitations.

Tips and Notes to help you get the most from your Samsung Galaxy S 4. Full-color, step-by-step tasks walk you through getting and keeping your Samsung Galaxy S 4 working just the way you want. Learn how to Quickly set up your Galaxy S 4 and master its TouchWiz touch interface Customize the Home screen by adding widgets, favorite apps, and personal wallpaper Tweak system settings to make the phone uniquely yours Use social networks, manage contacts, and create appointments Discover the S 4's best shortcuts for calling, texting, and web browsing Send and receive email from multiple accounts Shoot and share photos and HD video Find great third-party apps—and make the most of your built-in apps Never get lost with built-in GPS and Google Navigation Transfer photos, songs, and more between your S 4 and computer or between two phones Synchronize important contact, calendar, and other data across multiple accounts Control your TV and DVR with the built-in WatchON app Share music (and more) with nearby Samsung phones using Group Play "Mirror" your phone's display on your high-def TV Share Internet access by transforming your S 4 into a mobile hotspot Keep your S 4 safe and secure Fix lockups, memory shortages, and other annoyances